## **Bioruptor Sonicator System**

## **Basic operation**

**1. Turn on the power supply unit** (**label as 1**) of the system. The power switch at the back of the unit.

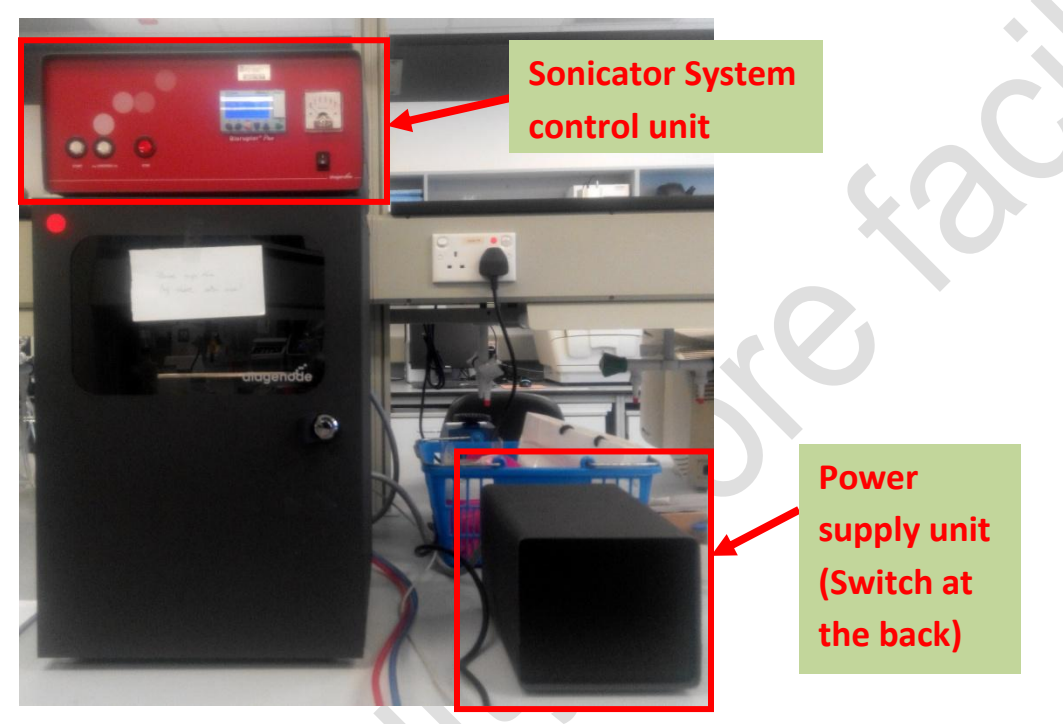

- **2. Check the water level** of the Sonicator water bath. Water level should at the red fill line. Refill the water bath with distilled water when necessary.
- **3. Turn on the Sonicator System control unit** (**label as 2**).

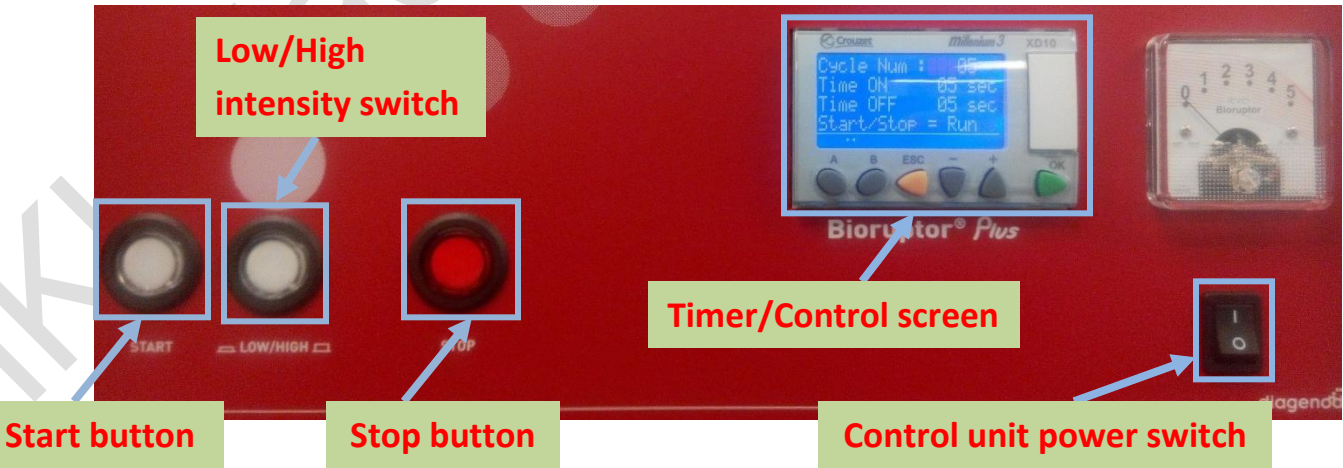

**4. Turn on water cooler** (**label as 3**) under the branch. **Switch on the main power switch first followed by the control panel power switch**.

Wait for the water temperature to reach 4<sup>°</sup>C (Need 15 minutes).

**(Ensure you have turned on the sonicator before turn on the water cooler)**

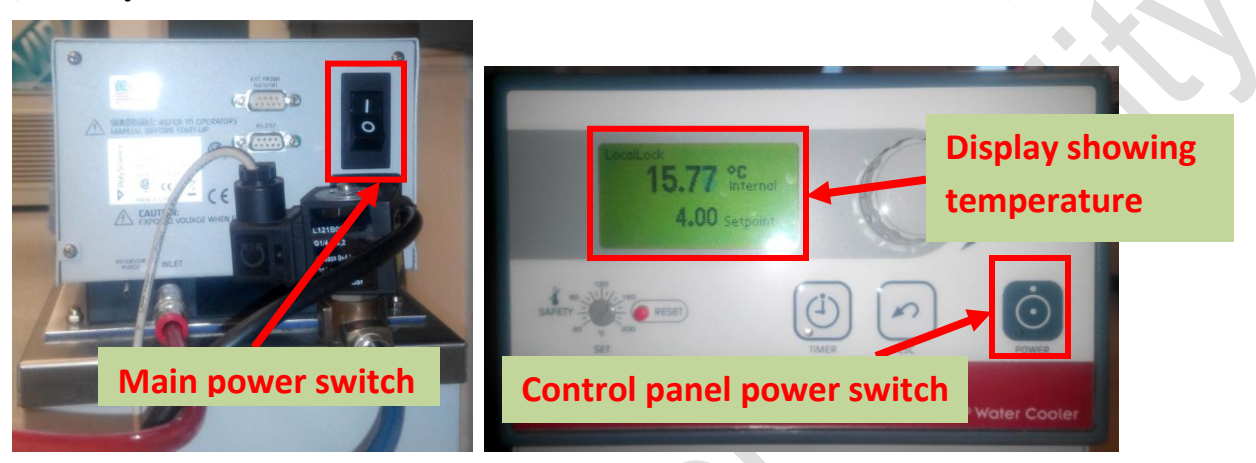

- **5.** Set the "**Time On**", "**Time Off**" and "**Cycle number**" using the **"+" / "-"** / **"ok"** button at the control screen.
- **6.** Place the sample tubes into tube holder and then place the tube holder into the water bath.

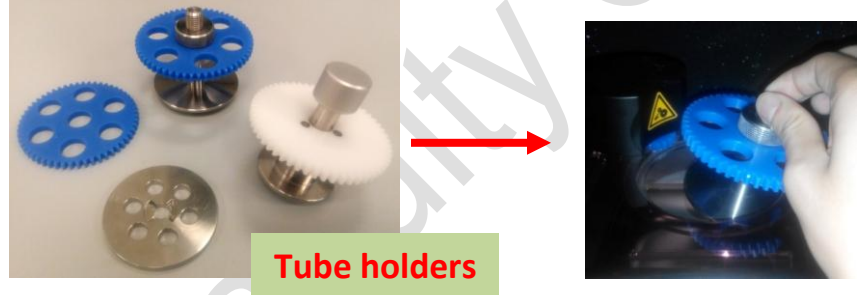

- **7.** Select the intensity level using **Low/High intensity switch**, press the "**start"** button to start the sonication. The control screen will show the number of cycles running.
- **8.** When the sonication finish, remove the tube holder from the water bath and retrieve your sample(s).
- **9. Turn off water cooler** (**label as 3**) under the branch. Power off the water cooler pressing the power button on the control panel followed by switching off the main power switch behind the water cooler control unit.
- **10.** After usage, switch off the **Sonicator System control unit (label as 2) power supply unit (label as 1)**
- **11.** Please sign the **log sheet** before you leave.